# **UNITED STATES DEPARTMENT OF AGRICULTURE**

Farm Service Agency Washington, DC 20250

**For:** State and County Offices

# **Transmission Schedule for Calendar Year 2014 Yearend Reporting**

**Approved by:** Acting Associate Administrator for Operations and Management

Saide & Ware

## **1 Overview**

#### **A Background**

The following actions are required for calendar year 2014 yearend reporting:

- all calendar year 2014 reportable transactions **must** be transmitted to allow adequate time for preparing CCC-1099's
- State and County Offices shall transmit calendar year 2014 transactions according to schedule to ensure that:
	- statements are provided to vendors and producers in a timely manner and
	- deadlines are met.

**Note**: CCC-1099-G and/or CCC-1099-MISC will not be mailed to producers if the total of reportable payments for each tax ID number is **less than \$600**.

#### **B Purpose**

This notice provides instructions for State and County Offices to ensure that all calendar year 2014 transactions have been recorded and corrected, if applicable, for 2014 yearend reporting transmission.

**Note:** This notice does **not** apply to FLP.

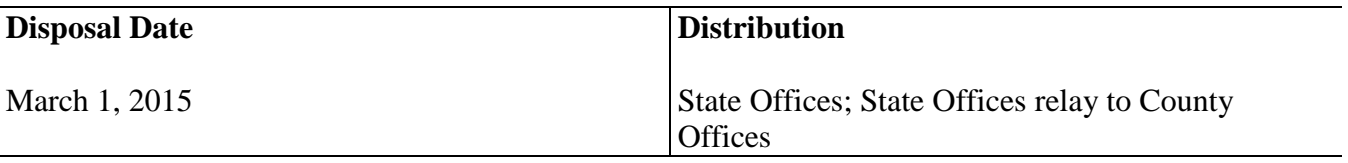

## **1 Overview (Continued)**

### **C Contact**

State Offices with questions about this notice shall contact Jackie Pickens, FMD, Program Delivery Support Office, by either of the following:

- e-mail to **[jackie.pickens@wdc.usda.gov](mailto:jackie.pickens@wdc.usda.gov)**
- telephone at 202-772-6027.

### **2 Action**

## **A County Office Processing**

County Offices shall ensure that the following are completed.

• Calendar year 2014 payment transactions processed by **NPS** are certified and signed by 3 p.m. c.t., **December 29, 2014**.

**Note**: No additional NPS payment transactions shall be certified and signed before the first workday of calendar year 2015.

- Calendar year 2014 receivable and collection transactions processed by **NRRS** are recorded by COB **December 31, 2014**.
- Deposits processed in NRRS must be prepared and verified by COB **December 31, 2014**.
- Automated clearinghouse direct deposit exceptions for payments issued during calendar year 2014 are resolved by contacting Kansas City FSC customer service line for assistance at 1-866-856-1448.
- System 36:
	- accounting-related data files are queued for transmission on **December 31, 2014,**  using the "Queue All Daily Transmissions" option
	- end-of-day process is run to invoke the nighttime transmission of queued files on **December 31, 2014**.

# **2 Action (Continued)**

# **B County Office Transmitting System 36 Files**

County Offices shall transmit System 36 files on **December 31, 2014**, according to the following table.

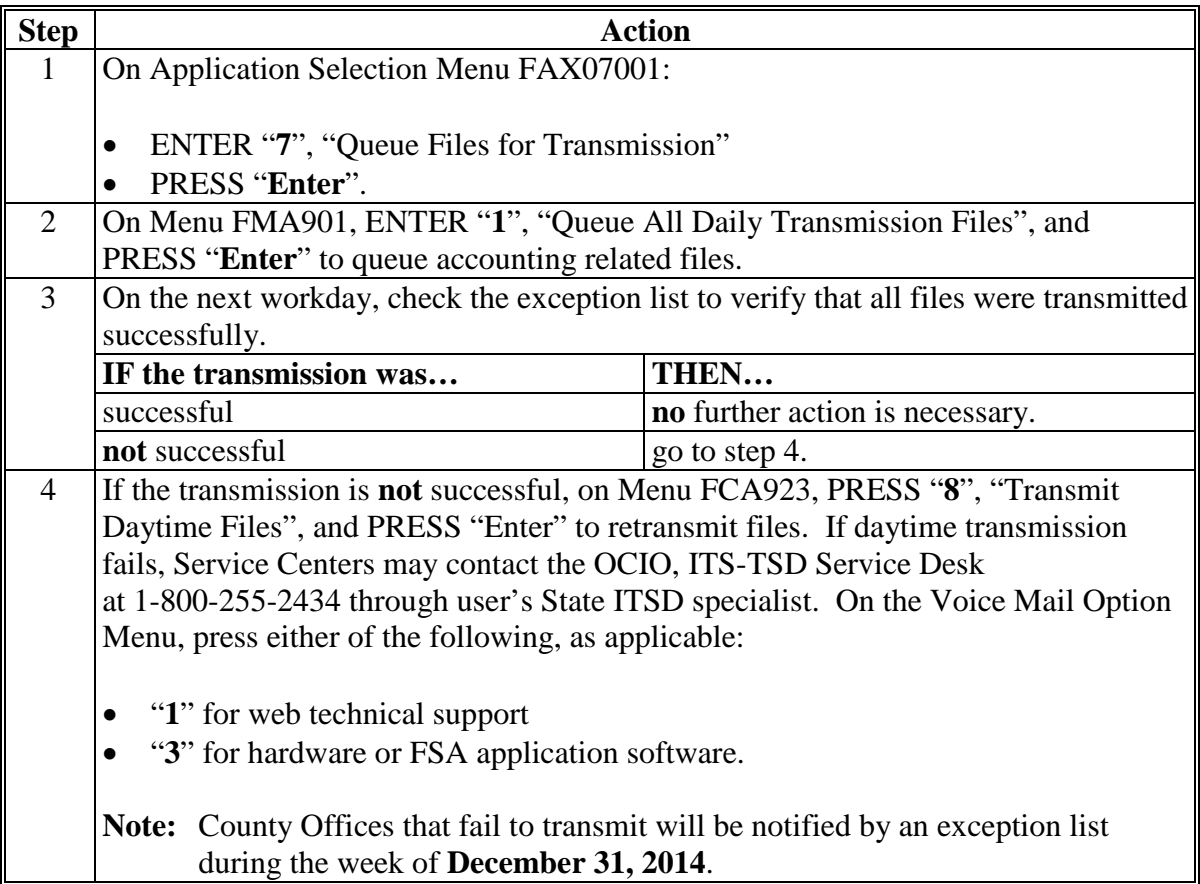

# **3 Action**

# **C State Offices Transmitting System 36 Files**

State Offices shall queue and transmit files on **December 31, 2014,** according to the following table.

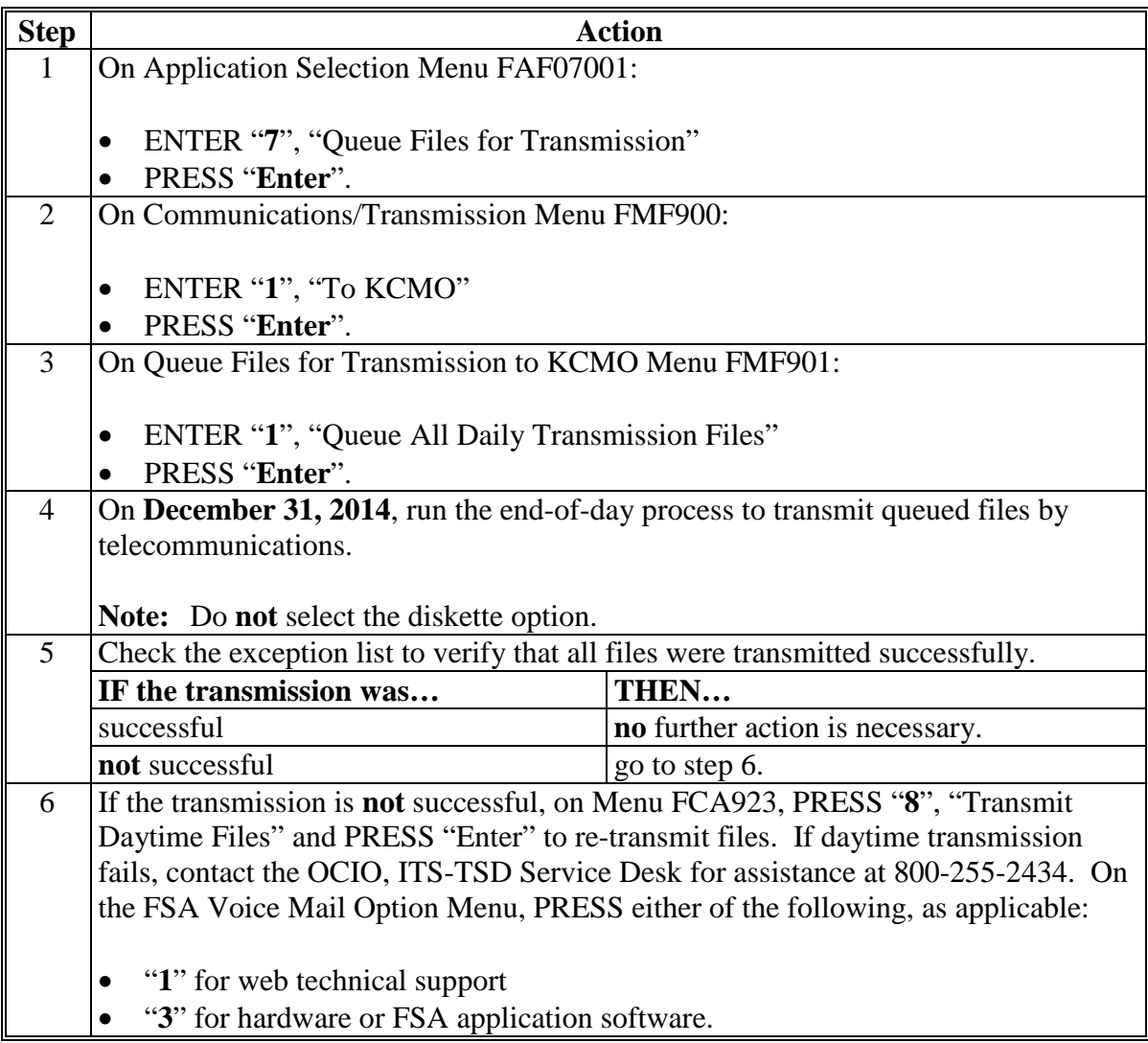